## Online-Planauskunft in 4 Schritten

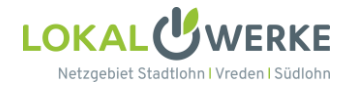

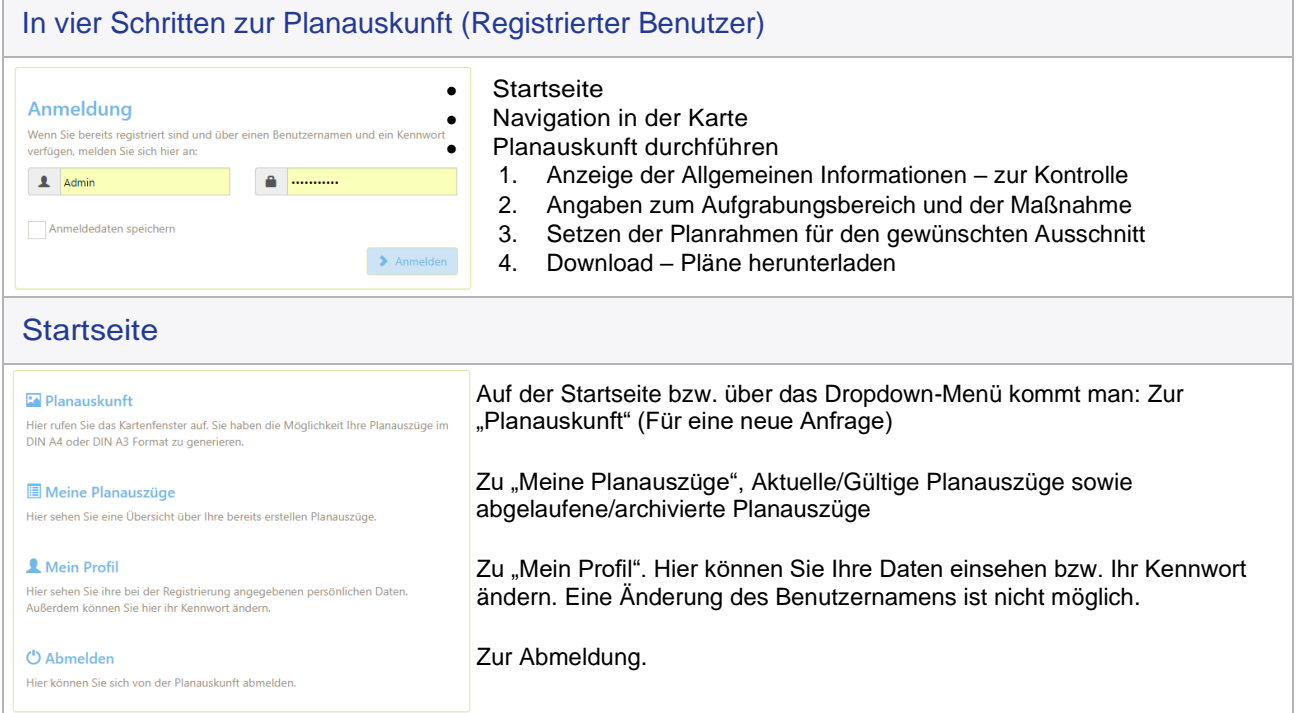

## Navigation in der Planauskunft

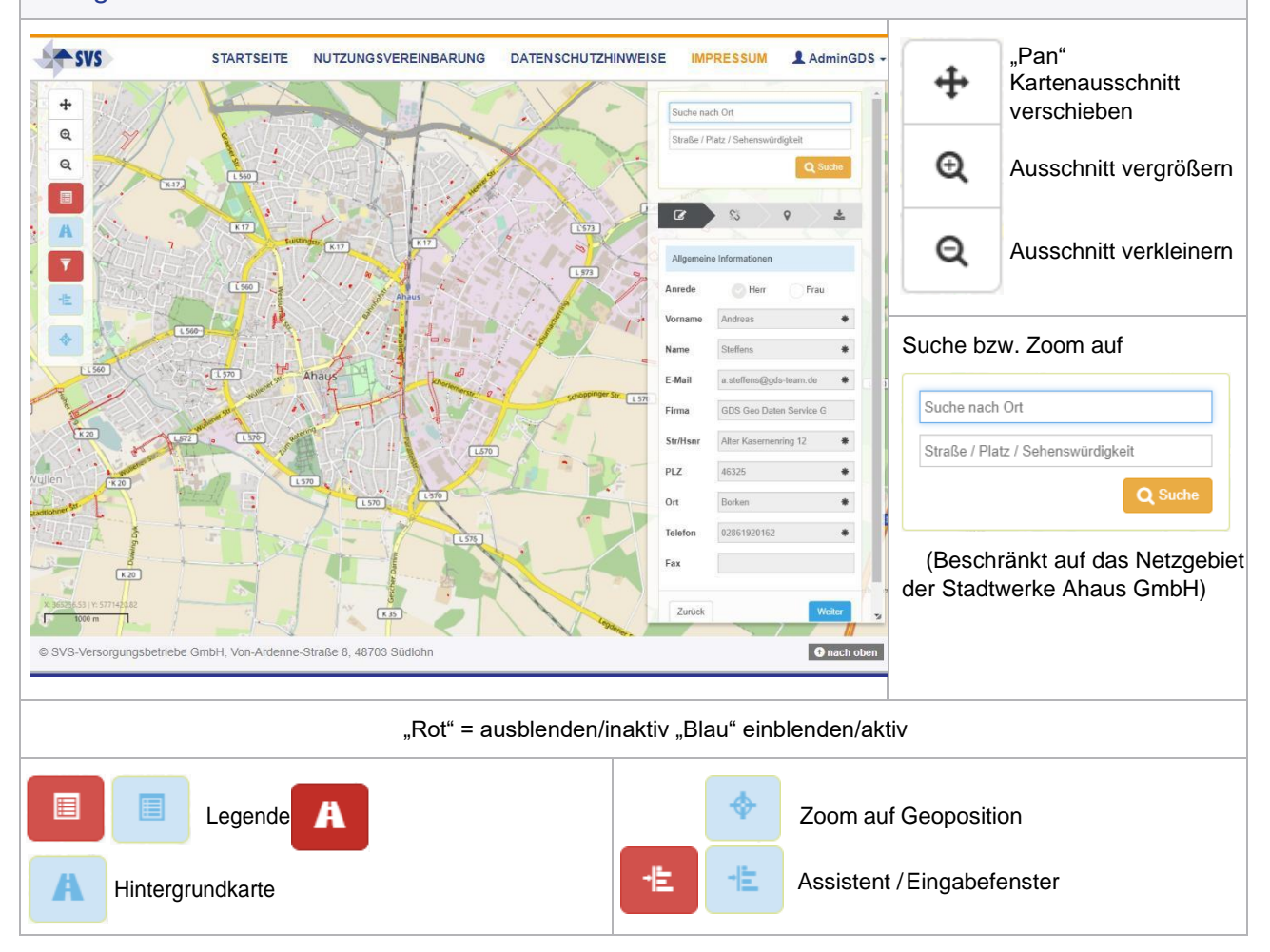

## Online-Planauskunft in 4 Schritten

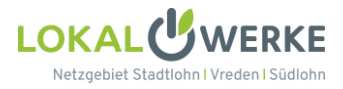

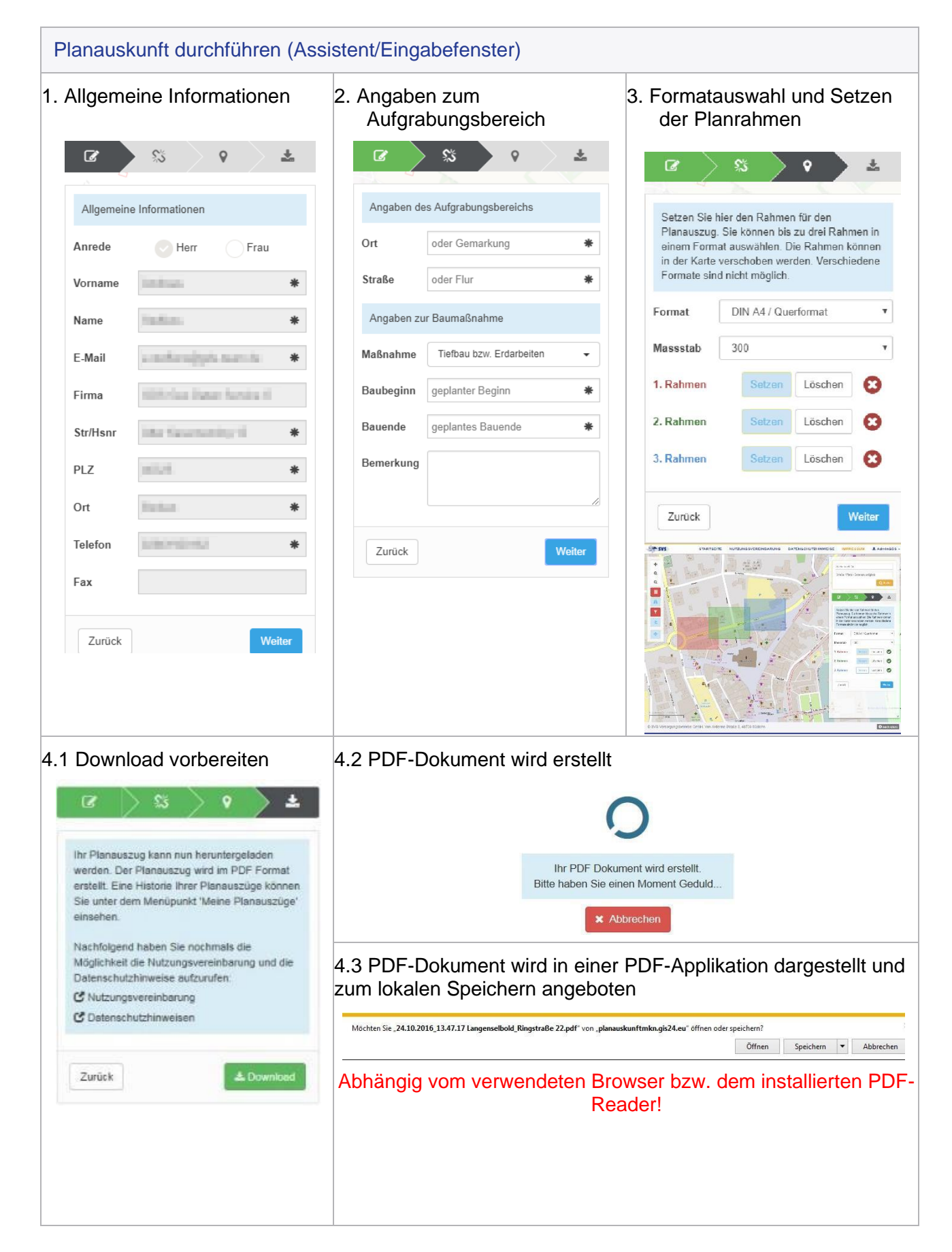